## **EJERCICIO CON LA FUNCIÓN CONTAR SI EN EXCEL**

Dada la siguiente tabla:

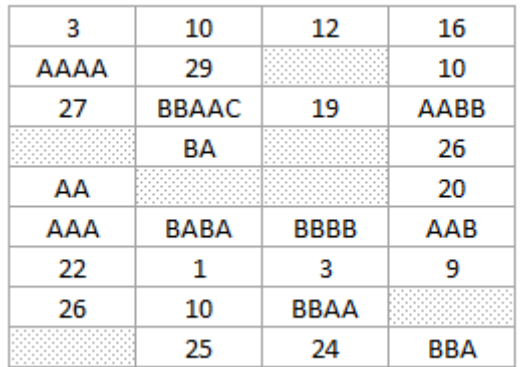

Se pide:

- 1. Contar todos las celdas que sean iguales a "AA".
- 2. Contar todas las celdas cuyo valor termine en la letra "A"
- 3. Contar todas las celdas cuyo valor comience por "AA".
- 4. Contar todas las celdas mayores que 10.
- 5. Contar todas las celdas menores que la celda H3 (valor igual a 8)
- 6. Contar todas las celdas cuya cadena de texto comience por la letra A y tenga en la tercera posición una B
- 7. Que no estén vacías.

## **FORMULAS con EJEMPLOS a USAR:**

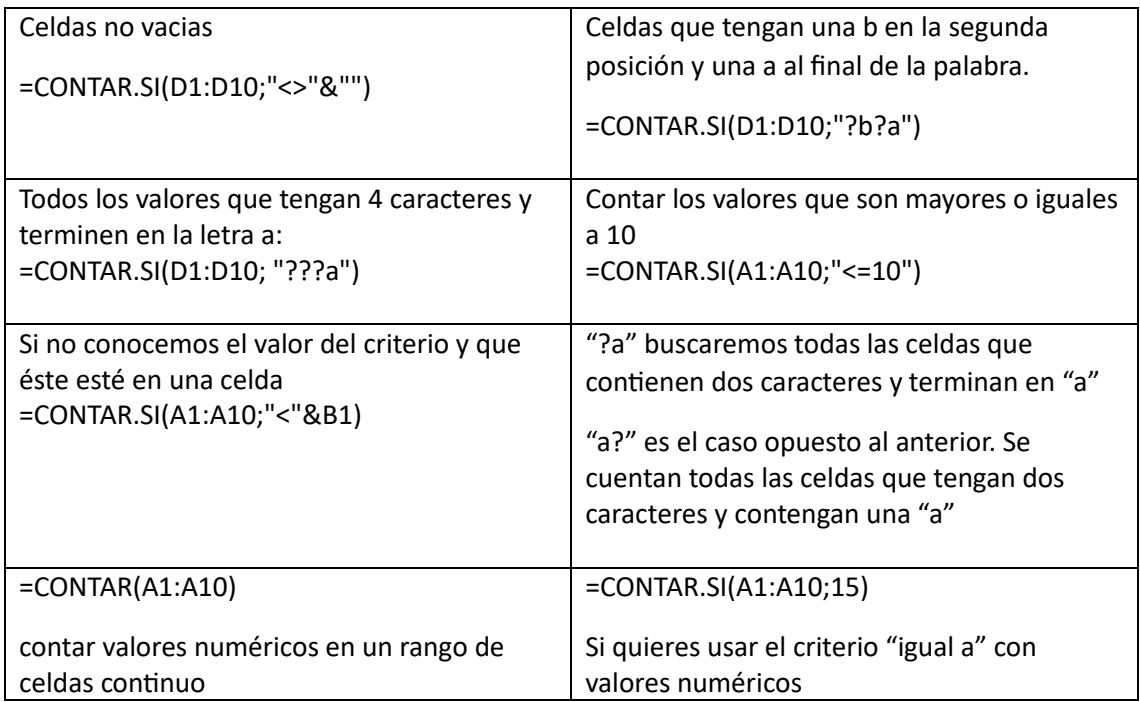